## **Enter Key Bar Code (Carriage Return/Line Feed)**

Add an Enter key after scanned data.

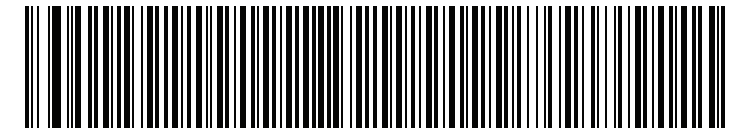

**Enter Key (Carriage Return/Line Feed)**

**Tab Key Bar Code**

Add a Tab key after scanned data.

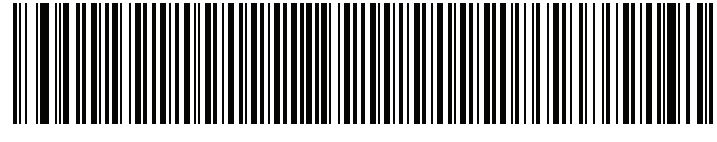

**Tab Key**

**USB Caps Lock Override**

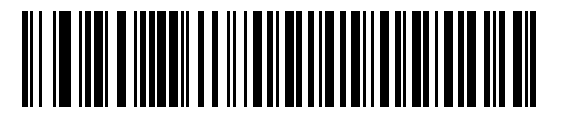

**Override Caps Lock Key (Enable)**

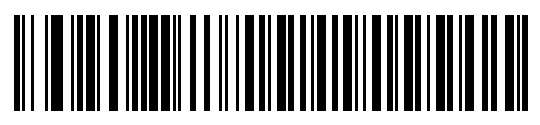

**\*Do Not Override Caps Lock Key (Disable)**